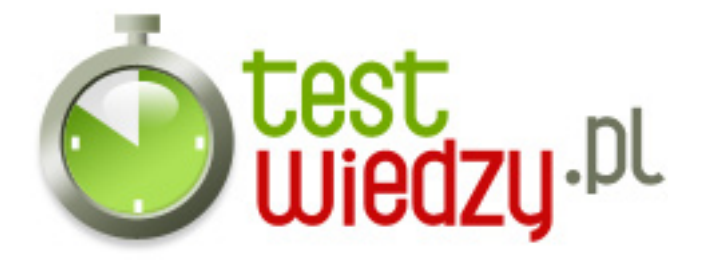

## **Risen - wiedza o kodach**

Używasz kodów do Risen? Sprawdź czy wiesz o nich wszystko!

### Poziom trudności: Średni

- 1. Jak można uruchomić konsolę kodów?
	- o A Wpisując w oknie ekwipunku szybko minsky
	- B Wpisując w oknie ekwipunku szybko monsky
	- C Wpisując w oknie ekwipunku szybko marvin
	- D Wpisując w oknie ekwipunku szybko mionski
- 2. Komenda & quot: spawn & quot: pozwala nam na...
	- A przywołanie określonej rzeczy, potwora, osobę, rosliny, budynki itd.
	- B Przywoływanie tylko potworów
	- C Przywoływanie tylko rzeczy
	- D Przywoływanie tylko osób
- 3. Komenda & guot: goto & quot: sprawia, że...
	- A Zabijamy cel przed nami
	- B Stajemy się niewidzialni
	- C Przenosimy się do określonego celu
	- D Jesteśmy nieśmiertelni
- 4. Komenda & guot; god & guot; sprawia, że...
	- A Stajemy się nieśmiertelni
	- B Przenosimy się do określonego celu
	- C Stajemy się niewidzialni
	- D Zmieniamy porę dnia
- 5. Jaką komendą zabijamy cel przed nami?
	- $\circ$  A kill
	- B killer
	- C die
	- D ded

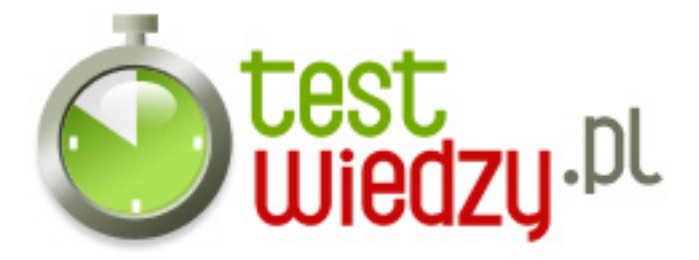

6. Wpisując komendę & quot; time & quot; możemy zmienić czas w grze, ale tylko wtedy, gdy napiszemy godzinę. W jaki sposób trzeba ją wpisać, np.: dwunastą?

- $O$  A 12
- $O$  B 12.00
- $\circ$  C 12 i 12.00 jest dobrze
- D dwunasta
- 7. Co musimy wpisać do konsoli kodów, by przyzwać Tytana Ognia?
	- $\circ$  A spawn Titan\_of\_Fire
	- B spawn Titan
	- $\circ$  C spawn Fire Titan
	- $\circ$  D spawn Titan Fire
- 8. Co trzeba wpisać do konsoli, by przywołać Kapłana? (jaszczuroczłeka)
	- $\circ$  A spawn LizardPriest
	- $\circ$  B spawn LizardmanPriest
	- C spawn LizardmenPriest
	- D spawn Lizardman\_Priest
- 9. Jeśli wpiszemy komendę & quot; edit& quot; to...
	- $\circ$  A Edytujemy twarz celu
	- B Edytujemy nazwę celu
	- C Edytujemy cel mogąc mu zmienić wszystko na co tylko gra pozwala
	- D Edytujemy rozmiar celu

10. Wpisując komendę & guot; teach & guot; możemy nauczyć się określonej umiejętności w dowolnym stopniu, bądź wszystkich na raz. W jakim przypadku komenda nie zadziała wcale?

- A Teach all
- $\circ$  B teach all
- $\circ$  C teach all 999
- D teach all 9999
- 11. Komenda & quot; give & quot; sprawia, że określona rzecz pojawia się od razu...
	- $\circ$  A W ekwipunku

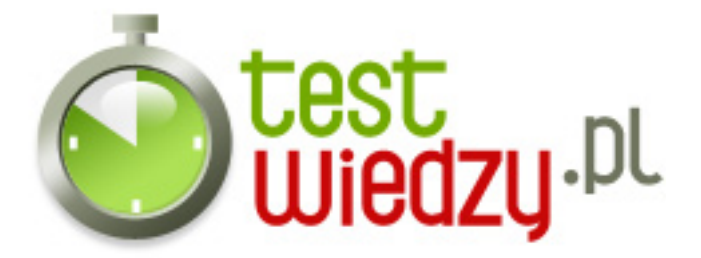

- B Przed naszym nosem
- C Pod naszymi stopami
- D Za postacią

12. Wskaż poprawną formułę na skórę dzika:

- o A It Fur Boar
- $\circ$  B give it fur boar
- C give It\_Fur\_Boar
- D give Fur\_Boar

13. Ta komenda: It\_1H\_Steel\_Hot, dodaje nam do ekwipunku...

- A Surowe gorące stalowe ostrze
- B Surowe stalowe ostrze
- C Gorące stalowe ostrze
- D Tępe stalowe ostrze

14. Czy po wpisaniu komendy "god" możemy chodzić w lawie?

- $\circ$  A Tak
- $\circ$  B Nie

15. Czy po śmierci naszej postaci komenda & quot; goto & quot;, wciąż działa?

- $\circ$  A Tak
- B Nie

16. Jak poprawnie wpisać bestię o nazwie & quot; Popiołak & quot; do konsoli kodów, by została przyzwana?

- A spawn Popiołak
- B spawn Ashbeast
- C spawn ashbeast
- D spawn Ahbeast

17. Gdy w konsoli wpiszemy: " spawn Lala" to...

A - Nic się nie stanie

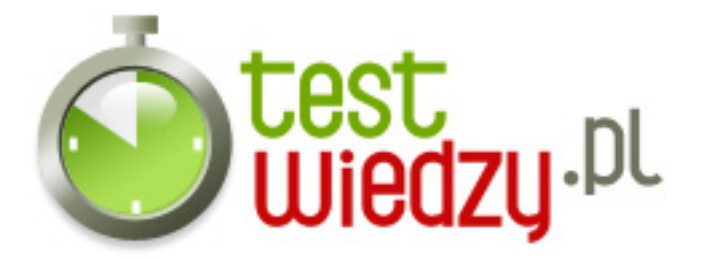

- B Pojawi się żółty teletubiś
- C Pojawi się zielony teletubiś
- D Pojawi się nieznana osoba w zbroi Inkwizytora

#### 18. Jaką musimy wpisać komendę, by otrzymać Berło Tytana?

- A give It Staff TitanScepter
- o B It\_Staff\_TitanScepter
- C give It\_TitanScepter
- D give Staff\_TitanScepter

19. Czy po wpisaniu do konsoli formuły: " spawn Po", coś się przywoła?

- $\circ$  A Tak
- B Nie

20. Czy używając komendy " kill" na przyzwanym Tytanie Ognia, automatycznie kończymy grę?

 $\circ$  A - Tak

B - Nie

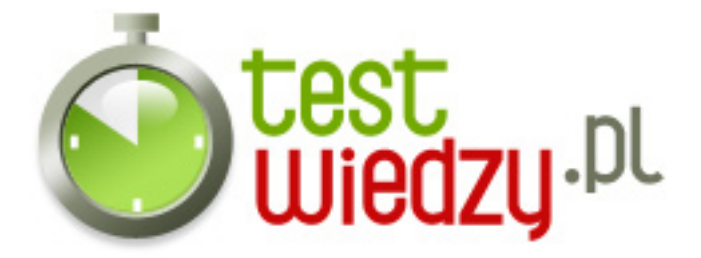

# **Risen - wiedza o kodach**

Używasz kodów do Risen? Sprawdź czy wiesz o nich wszystko!

Poziom trudności: Średni

## **Karta odpowiedzi**

- 1. A
- 2. A
- 3. C
- 4. A
- 5. A
- 6. C
- 7. B
- 8. A
- 9. C
- 10. A
- 11. A
- 12. C
- 13. A
- 14. A
- 15. A
- 16. B
- 17. D
- 18. A
- 
- 19. A
- 20. A